*Modena, settembre 2005*

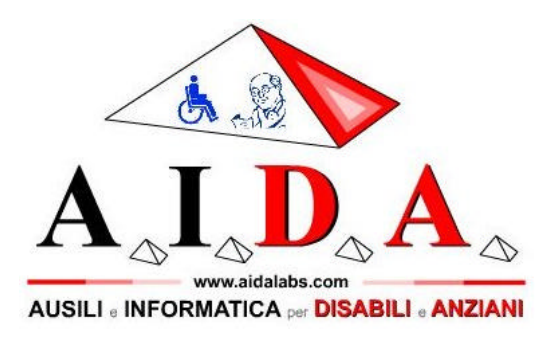

*Presenta* 

### "**FaceMOUSE**"

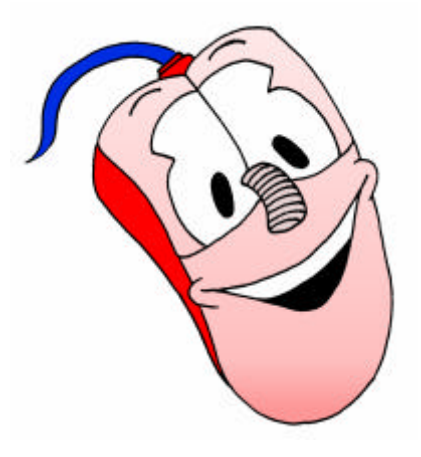

**COMUNICARE, scrivere, gestire il proprio computer e interagire con l'ambiente senza mani, senza voce, senza sensori...**

*L'ausilio intelligente che valorizza la capacità motoria residua della persona diversamente abile.*

FaceMOUSE è in attesa di brevetto internazionale e

finanziato da:

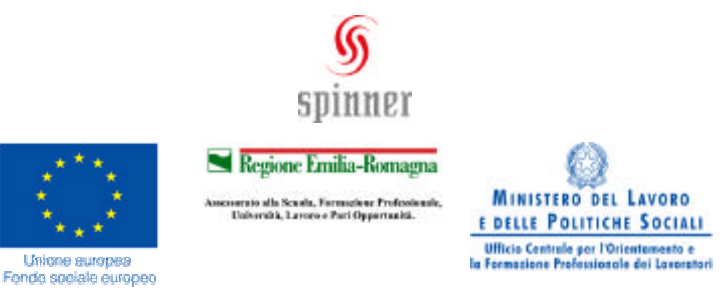

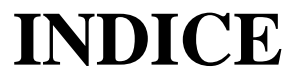

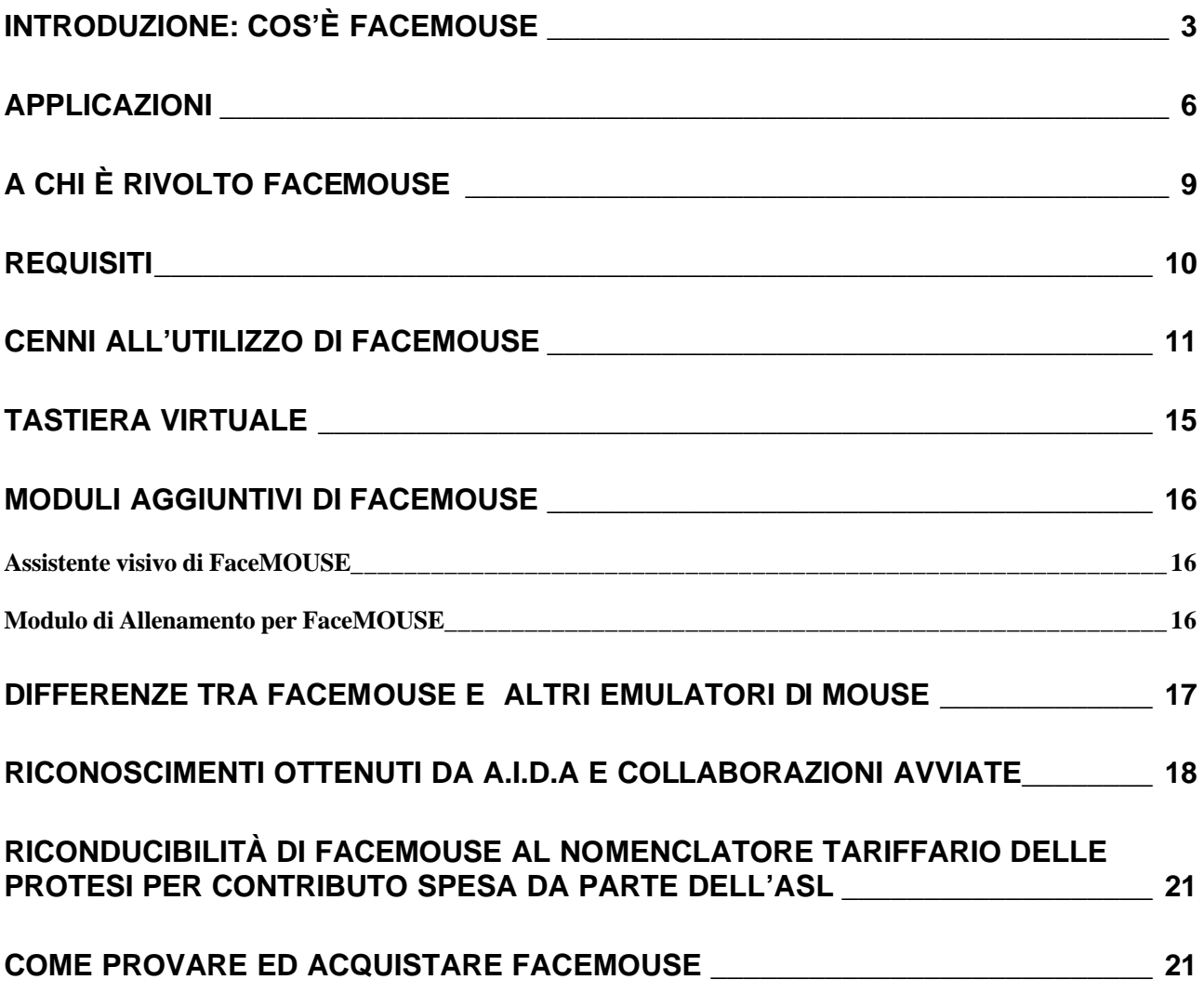

# *INTRODUZIONE: Cos'è FaceMOUSE*

"FaceMOUSE" è un software innovativo, ideato e sviluppato da AIDA, che permette a persone affette da diverse patologie di **handicap motorio** di **gestire il mouse** ed eseguire comandi senza utilizzare le mani o la voce. Riuscir a **pilotare il mouse significa poter utilizzare un personal computer, quindi poter scrivere, comunicare con altre persone, giocare, navigare in internet, interagire con vari strumenti della casa (come ad esempio il telefono) e molto altro.**

Inoltre è possibile utilizzare FaceMOUSE come **sensore**, anziché i classici pulsantoni o sensori hardware più sofisticati, per **interagire con qualsiasi software a scansione per disabili,** come ad esempio software delle note aziende Anastasi e Auxilia. **FaceMOUSE è più flessibile e richiede uno sforzo fisico minore rispetto ad un sensore, poichè si adatta completamente alla persona!!!** 

FaceMOUSE permette anche di divertirsi con i **videogiochi** più comuni, che richiedono l'utilizzo del **mouse o della tastiera**. Infatti è possibile associare ai movimenti della persona **non solo spostamenti del puntatore del mouse, ma anche la pressione di tasti come se si utilizzasse la tradizionale tastiera.**

FaceMOUSE è un ausilio adatto a moltissime disabilità, sia a persone con ridottissime capacità motorie, sia a soggetti affetti da spasmi muscolari incontrollati, che quindi non sono in grado di usare correttamente i comuni dispositivi d'input e spesso non trovano in altri emulatori di mouse la soluzione al loro problema.

Lo sviluppo di tale progetto è iniziato nell'ambito della tesi di laurea dell'ing. Simone Soria (persona disabile affetta da tetraparesi spastica grave, nonché presidente di A.I.D.A.), presso l'Università degli Studi di Modena e Reggio Emilia, con l'intenzione di proporre una valida **alternativa ai sistemi a scansione ed all'E.T.R.A.N.**, noto ausilio di comunicazione non elettronico rivolto a disabili gravissimi.

Per pilotare il mouse con "FaceMOUSE" è sufficiente sedersi di fronte ad una piccola telecamera collegata al computer e muovere la propria testa (o meglio, una caratteristica del volto, come naso,occhio, mento) : il cursore segue i movimenti e si sposta in tempo reale!

**"FaceMOUSE" non richiede l'utilizzo da parte dell'utente di switch esterni o di sensori da applicare sul proprio corpo,** analizza le immagini attraverso una comune webcam per PC e converte i movimenti, ad esempio della testa, in spostamenti del cursore sullo schermo, a seconda delle capacità motorie dell'utente.

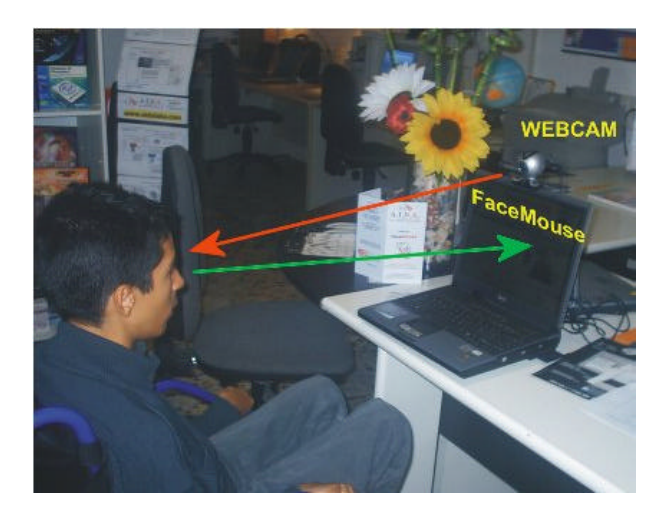

La webcam inquadra l'utente che muovendo una parte del corpo, come ad esempio il capo, utilizza FaceMOUSE spostando il cursore del mouse sullo schermo.

### **Movimento del NASO**

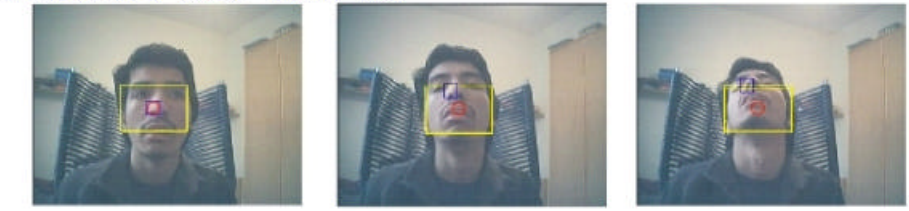

### **Movimento del MENTO**

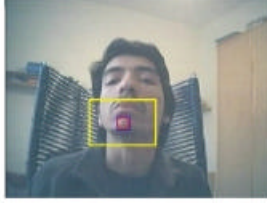

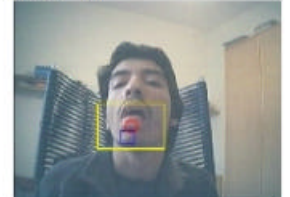

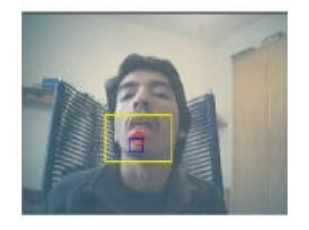

E' possibile utilizzare FaceMOUSE muovendo il naso oppure aprendo/chiudendo la bocca (tenendo il capo fermo)

Inoltre, con "FaceMOUSE" è **possibile pilotare il mouse con qualunque parte del corpo che si controlli correttamente (come una mano, un braccio, una gamba, un piede…), applicando ad essa un riferimento colorato.**

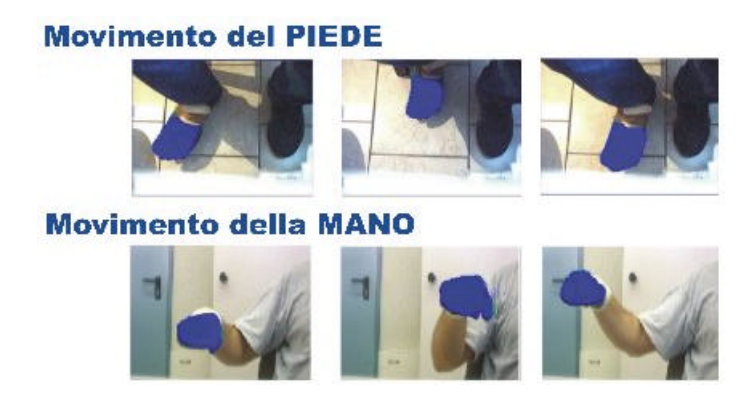

Tale riferimento colorato consiste in una fascetta elastica colorata, quindi non risulta di nessun impiccio, come accade invece con sensori e fili, e si confonde tra i comuni capi d'abbigliamento. Osservando la fascetta "FaceMOUSE" permette un controllo del mouse accurato ed affidabile anche in difficili condizioni di luminosità (come ad esempio in ambienti esterni), muovendo qualunque parte del corpo(braccia, dita, gambe, piedi….) .

# *Applicazioni*

Le applicazioni che si possono trovare con "FaceMOUSE" sono piuttosto varie, poiché derivano dall'utilizzo del personal computer attraverso le funzionalità di un comune mouse. Tra le applicazioni più rilevanti di "FaceMOUSE" si segnala:

### 1. **Navigazione in Windows e nelle comuni applicazioni**

Pilotando il cursore del mouse attraverso "FaceMOUSE" è possibile utilizzare pienamente il sistema operativo Microsoft Windows, interagendo con i comuni menu, lanciando le applicazioni e utilizzando la maggior parte dei programmi.

#### 2. **Videoscrittura**

Grazie a "FaceMOUSE" anche disabili motori gravi, che fin'oggi non potevano scrivere al computer o ci riuscivano solo con un sistema a scansione, ora possono potenzialmente scrivere in modo efficiente con i software più comuni di videoscrittura (come Word) . E' stato dimostrato infatti che, dopo qualche ora di allenamento, **è possibile scrivere grazie a "FaceMOUSE" ad una velocità più che tripla rispetto quella consentita da un sistema a scansione.** 

"FaceMOUSE" consente di scrivere spostando il mouse sopra i tasti di una tastiera virtuale visualizzata sullo schermo, come la tastiera virtuale del tutto personalizzabile integrata in "FaceMOUSE" o quella integrata in Microsoft Windows (2000 o XP). Per maggior chiarezza, si pensi alla tradizionale calcolatrice di Windows, dove per comporre i numeri bisogna cliccare sopra le cifre con il mouse, affinchè esse vengano scritte. Il funzionamento della tastiera virtuale è del tutto analogo: per poter comporre le parole basta cliccare sulle lettere della tastiera virtuale, pilotando il mouse attraverso FaceMOUSE. Si noti che per scrivere con "FaceMOUSE" **NON è necessario che l'utente resti immobile in una posizione per un certo tempo**, come avviene invece per gli altri ausili simili, specialmente se si utilizza la tastiera virtuale integrata nel software e **praticamente chiunque è in grado di scrivere!** Inoltre, le tastiere di FaceMOUSE sono dotate di una sintesi vocale, per cui una **voce ripete quanto viene scritto dalla persona.**

#### 3. **Comunicazione facilitata**

"FaceMOUSE" permette di comunicare anche a persone diversamente abili che **non riescono a comporre parole e frasi in modo autonomo**. Infatti, la tastiera virtuale integrata in "FaceMOUSE" è completamente personalizzabile e consente di associare ad ogni "tasto" parole, frasi, immagini e suoni pre-impostati che l'utente può selezionare.

### 4. **Giochi educativi/riabilitativi (FaceMOUSE: mouse e sensore)**

E' possibile arricchire "FaceMOUSE" con giochi educativi/riabilitativi, che possono aiutare il bambino in attività scolastiche o invogliarlo a compiere certi movimenti per migliorare le proprie capacità motorie. Inoltre, tali giochi possono favorire il rapporto tra bambini disabili e bambini non disabili. FaceMOUSE non è solo un emulatore di mouse o un ausilio per la videoscrittura, ma **può essere utilizzato anche come sensore,** al posto dei classici pulsantoni o sensori hardware più sofisticati. Utilizzare FaceMOUSE come sensore consente di **interagire con qualsiasi software a scansione per disabili,** come ad esempio quelli delle note aziende Anastasi e Auxilia. Il vantaggio di utilizzare FaceMOUSE anziché un sensore tradizionale consiste nel fatto che un sensore dev'essere fissato ad un piano in modo che il disabile riesca a raggiungerlo, mentre **con FaceMOUSE la persona è libera di muoversi come riesce.** In altre parole, l'utilizzo del sensore richiede al disabile di coordinarsi in modo da centrare e premere una superficie di determinate dimensioni, compito non sempre semplice, mentre **FaceMOUSE si adatta completamente alla persona e quindi richiede uno sforzo fisico minore!!!!**

#### 5. **Videogiochi (FaceMOUSE come mouse o tastiera)**

FaceMOUSE permette di divertirsi con i **videogiochi** più comuni, che richiedono l'utilizzo del **mouse o della tastiera**. Infatti è possibile associare ai movimenti della persona **non solo spostamenti del puntatore del mouse, ma anche la pressione di tasti come se si utilizzasse la tradizionale tastiera.** Considerando ad esempio un videogioco che richiede di guidare un'automobile premendo i tasti delle frecce direzionali della tastiera, in FaceMOUSE è possibile far in modo che quando la persona volta il capo verso destra venga "premuta" la freccia verso destra, quindi anche l'automobile gira a destra, mentre quanto si rivolge il capo a sinistra l'auto va a sinistra. Ovviamente questo è solo un esempio, ma è possibile associare a qualunque movimento della persona un qulsiasi tasto della tastiera!

#### 6. **Ausilio portatile di comunicazione visiva e verbale**

"FaceMOUSE" oltre a funzionare con un computer da scrivania, è utilizzabile anche con un computer portatile piuttosto leggero. Fissando questo ad una carrozzella "FaceMOUSE" permette alla persona disabile, con difficoltà nel comunicare, di dialogare con chiunque finalmente senza l'aiuto di un interprete umano. Il software infatti visualizza sullo schermo e legge, grazie ad una sintesi vocale, ciò che l'utente scrive utilizzando "FaceMOUSE" .

### 7. **Domotica**

"FaceMOUSE" consente anche a disabili motori gravi di interagire con la casa, se automatizzata, quindi permettendo loro ad esempio utilizzare il telefono, di aprire/chiudere le tapparelle o le porte di casa, verificare chi suona il campanello, accendere/spegnere le luci…

### *A chi è rivolto FaceMOUSE*

Il software "FaceMOUSE" permette a persone affette da diverse patologie di **handicap motorio** di scrivere, comunicare con altre persone, utilizzare il computer ed eseguire comandi in modo autonomo, **senza utilizzare le mani o la voce.**

FaceM OUSE è l'unico ausilio rivolto a molte disabilità motorie: si adatta sia a persone con **ridottissime capacità motorie**, sia a soggetti affetti da **spasmi muscolari incontrollati**, che quindi non sono in grado di usare correttamente i comuni dispositivi d'input e spesso non trovano in altri emulatori di mouse la soluzione al loro problema .

Anche se "FaceMOUSE" è adattabile ad esigenze di vari disabili motori, è **fondamentale che la persona riesca a focalizzare l'attenzione sullo schermo del computer** (comodamente posizionato), per poter effettuare delle scelte in modo intenzionale. Comunque FaceMOUSE può esser utiizzato anche da persone con deficit visivo o con altre esigenze particolari, grazie ai moduli aggiuntivi (si veda il paragrafo "Moduli aggiuntivi di FaceMOUSE").

In particolare FaceMOUSE prevede 3 metodi di utilizzo, che possono essere scelte a seconda della gravità dell'handicap dell'utente. Brevemente, tali tecniche si rivolgono a persone con le seguenti capacità motorie:

**1)** Persone senza difficoltà a controllare il volto (o una parte del corpo) e persone che riescono a rivolgere il volto/corpo verso le 9 direzioni (su, giu, destra, sinistra, su-destra, su-sinistra…), pur non potendo restare immobili in un punto (come richiesto da altri ausili !) . **2)** Persone che non riescono a rivolgere il volto/corpo verso le 9 direzioni "standard", come detto al punto , ma comunque in grado di rivolgere il volto/corpo in **2 o più posizioni qualunque, scelte a piacere. In questo caso FaceMOUSE si adatta ai movimenti della persona. 3)** Persone con handicap motorio più grave ovvero **persone che riescono a rivolgere il volto solo in due posizioni, che possono essere scelte a piacere. Ad esempio con tale tecnica FaceMOUSE è utilizzabile anche da chi è in grado solo di aprire e chiudere la bocca.**

# *Requisiti*

"FaceMOUSE" **non richiede l'utilizzo da parte dell'utente di switch esterni o di sensori da applicare sul proprio corpo**, analizzando le immagini attraverso una comune webcam per PC.

Ovviamente, l'utilizzo di "FaceMOUSE" richiede all'utente un'**attenzione tale da poter osservare lo schermo del computer.**

"FaceMOUSE" non richiede particolari conoscenze informatiche ed **è facilmente utilizzabile da chiunque.**

**A.I.D.A. fornisce il supporto tecnico al prodotto e , su richiesta, il personal computer per il funzionamento di "FaceMOUSE"ed organizza corsi di informatica.**

- *» Requisiti tecnici :*
- Processore almeno da 1GHz (consigliato 1.4 GHz o superiore)
- 256 Mb di memoria RAM (o superiore)

- Webcam di buona qualità con sensore CCD e framerate di 30 frame/sec - Webcam di buona qualità con sensore CCD e framerate di 30 frame/sec (consigliata webcam in dotazione – Logitech QuickCam Pro 4000)

- Una porta USB per collegare la webcam
- Chiave hardware in dotazione (protezione antipirateria), di tipo parallela o USB a scelta .
- Una porta parallela o USB per collegare la chiave hardware scelta. Si noti che nel caso si scelga di utilizzare la chiave di tipo USB, il computer deve avere quindi almeno 2 porte USB (una per collegare la webcam ed un'altra per la chiave hardware).
- Sistema operativo: Windows 2000 / XP (Service Pack 2)
- Riferimenti colorati eventualmente dati in dotazione se AIDA ritiene che possano servire all'utente (i riferimenti colorati servono a pilotare il mouse muovendo una parte del corpo diversa dal capo).

**NOTA:** *E' fortemente sconsigliato collegare al computer altre periferiche USB oltre alla webcam ed alla chiave hardware necessarie per l'utilizzo di FaceMOUSE. Infatti, se si utilizzassero altri dispositivi USB (modem, stampanti…) mentre si lavora con FaceMOUSE, esso potrebbe subire rallentamenti tali da comprometterne il buon funzionamento.*

### *Cenni all'utilizzo di FaceMOUSE*

### **Come spostare il cursore del mouse ed effettuare il click**

A differenza degli altri ausili che consentono di pilotare il mouse con il capo, "FaceMOUSE" permette di raggiungere facilmente ogni parte dello schermo con pochi gesti, **senza richiedere così un controllo perfetto del capo**. Infatti, per spostare il mouse verso una data direzione, basta che l'utente rivolga il volto (o la parte del corpo scelta) verso quella direzione. Ad esempio, se si è scelto di utilizzare il naso per pilotare il mouse, e si vuole spostare il cursore del mouse in su, basta rivolgere la punta del naso in su rispetto alla posizione iniziale, che si è assunta all'avvio dell'applicazione. D'altra parte, quando il naso ritorna in tale posizione, chiamata "zona centrale" il cursore del mouse si arresta.

Per effettuare il click del mouse basta tenere la punta del naso nella "zona centrale". Si noti che la "zona centrale" è un'area di dimensioni regolabili, quindi non è necessario che l'utente resti immobile per un certo tempo. E' importante che al momento della scelta della parte del corpo con cui pilotare il mouse, l'utente si trovi in una posizione comoda, rispetto cui riesca a muoversi verso tutte le possibili direzioni. Nel caso si utilizzi il naso, ad esempio, dovrà essere selezionato presumilmente quando l'utente ha il capo in posizione retta, per poterlo muovere in su, giù, destra, sinistra. Si noti comunque che anche se l'utente non riesce a tenere il capo in posizione retta, è possibile utilizzare FaceMOUSE.

Più precisamente, Come si può vedere dalla figura sotto (figura a) ), l'immagine acquisita da FaceMOUSE viene suddivisa in 9 aree, ognuna delle quali delimitate dalle linee verdi.

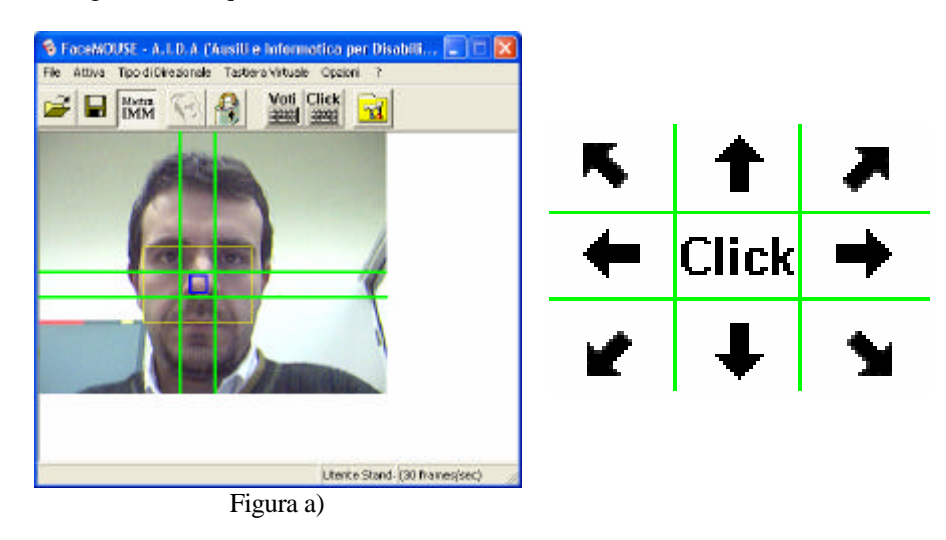

Lo spostamento del naso dell'utente all'interno delle aree laterali provocherà il movimento del puntatore del mouse nella direzione corrispondente.

Il puntatore continuerà poi a spostarsi nella direzione scelta fino a che l'utente non riporterà il naso all'interno della cella centrale, che viene utilizzata per fermare il movimento del puntatore.

Se ad esempio l'utente sposta il naso verso destra, come in figura b), il puntatore del mouse inizia a muoversi sullo schermo anch'esso verso destra; quando l'utente riporta il naso in posizione centrale si arresta il puntatore del mouse.

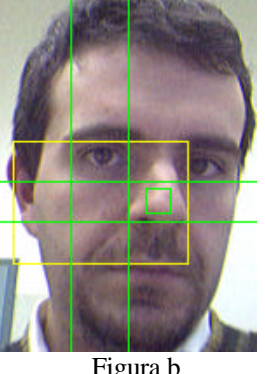

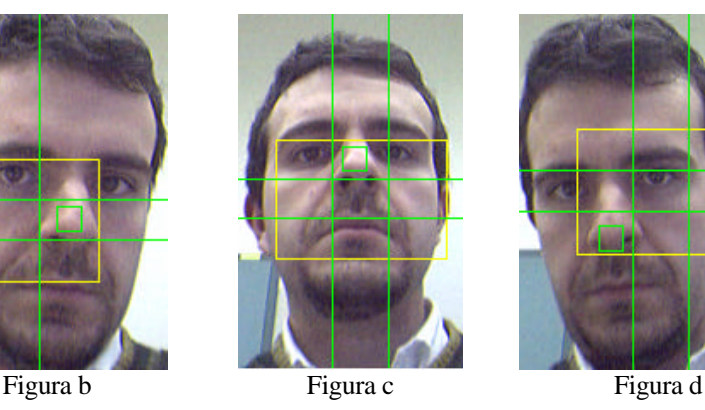

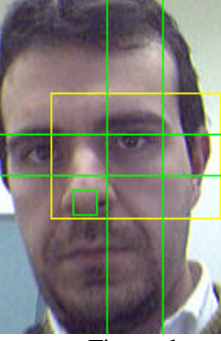

Analogamente a quanto detto per il movimento rappresentato in figura b, il movimento rappresentato in figura c farà si che il puntatore del mouse inizi a muoversi verso l'alto, mentre il movimento rappresentato in figura d farà si che il puntatore inizi a muoversi verso il basso e verso sinistra. Inoltre, se l'utente muove il naso nelle celle poste in diagonale il cursore del mouse si muove nella direzione diagonale corrispondente.

La cella centrale non viene utilizzata solamente per fermare il puntatore, ma anche per effettuare il click nel caso in cui si decida di utilizzare questa modalità di click (ve ne sono però altre in FaceMOUSE); il principio del click in questo caso è molto semplice: ogni volta che il naso entra nell'area centrale viene memorizzato il tempo per cui il naso dell'utente vi rimane. Quando questo tempo raggiunge un certo valore, viene generato un click come se si stesse premendo il tasto del mouse tradizionale; ad esempio se si sceglie un tempo di 2 secondi, il click viene generato se il naso resta nell'area centrale per 2 secondi.

Nel caso in cui prima del raggiungimento del tempo necessario al click (ad es. i 2 secondi) si abbia il passaggio del naso dall'area centrale ad un'altra area esterna, il temo finora memorizzato viene azzerato, impedendo così che il click venga eseguito.

**Si noti che anche la dimensione dell'area centrale può essere variata in base al tipo di movimento che l'utente è in grado di compiere**; se infatti l'utente riesce ad effettuare solo piccoli movimenti, sarà conveniente diminuire la dimensione della cella centrale per far si che con piccoli movimenti sia possibile far uscire il naso da questa cella provocando così un movimento del puntatore del Mouse. Al contrario, se l'utente ha difficoltà a mantenere la testa ferma in posizione centrale, sarà opportuno allargare tale cella in modo che i movimenti dell'utente, vicino alla posizione centrale, non provochino un continuo movimento del puntatore del Mouse.

Normalmente il click generato da FaceMOUSE corrisponde al classico click sinistro che si effettua con il mouse tradizionale, ma è possibile effettuare anche tutti gli altri tipi di click (click destro, doppio click e trascinamento); basta che l'utente scelga il tipo di click attivando il corrispondente pulsante in una finestra visualizzata sullo schermo, rappresentata nella figura serguente:

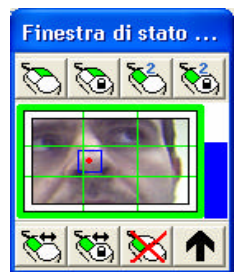

Ad esempio, per effettuare il click destro in un determinato punto dello schermo, bisogna prima spostare il puntatore del mouse sul tasto corrispondente (il primo in alto a sinistra), effettuare un click con il naso per attivarlo, muovere il

A.I.D.A s.r.l ("Ausili e Informatica per Disabili e Anziani") - Sede Legale: via T.Pelloni 29, 41100 Modena – tel. 059/306025 , cell: 3387423593, (tele)FAX: (+39)-178.600.3635 Seconda sede: via Garofolo 39 , Milano, c/o Acceleratore d'Impresa del Politecnico di Milano e-mail: info@aidalabs.com – web: www.aidalabs.com cursore del mouse punto dello schermo in cui si vuole andare ad effettuare il click destro ed infine eftuare il click come

descritto in precedenza.

Tutti i parametri legati allo spostamento del mouse ed al click sono regolabili, cosicché "FaceMOUSE" si adatta alle capacità motorie del disabile, che può compiere movimenti più o meno ampi.

**Il metodo di spostamento del mouse e di click appena descritto è rivolto persone che riescono a rivolgere il volto/corpo verso le 9 direzioni (su, giu, destra, sinistra, su-destra, su-sinistra…), ma FaceMOUSE prevede altre tecniche di controllo del mouse adatti anche a persone con maggiori difficoltà motorie. In particolare è possibile associare ad un dato movimento della persona, una certa direzione verso cui spostare il cursore del mouse: ad esempio, per assurdo, si può istruire FaceMOUSE dicendogli di muovere il mouse in giù se l'utente rivolge il naso a destra, di spostarlo in alto, se l'utente si rivolge in giù, e così via. Questo esempio l'ho fatto giusto per dare l'idea, ma l'importante è capire che questo metodo permette realmente di sfruttare le capacità motorie del disabile, qualunque esse siano. Un caso che capita spesso è quello di persone che non riescono a girare il capo tenendolo in posizione retta, ma per esempio mentre rivolgono il volto a destra tendono anche ad abbassare la testa: con FaceMOUSE è possibile associare questo movimento allo spostamento del mouse verso destra, azione che effettivamente vuol compiere l'utente.**

### **Pilotare il mouse con il volto (senza riferimento colorato)**

"FaceMOUSE" permette di pilotare il mouse attraverso il movimento di una componente del volto (es: naso, mento…), senza applicare al corpo nessun sensore o riferimento colorato. Quando l'utente si posiziona davanti alla telecamera, "FaceMOUSE" riconosce in modo automatico il suo naso ed è subito possibile comandare il mouse. In alternativa, è possibile selezionare manualmente la caratteristica del volto con cui pilotare il mouse, semplicemente cliccandovi sopra nella scena ripresa dalla telecamera.

Si noti che persone immobilizzate, capaci solo di aprire e chiudere la bocca, possono utilizzare il movimento del mento per interagire col computer.

### **Pilotare il mouse con qualsiasi parte del corpo (con riferimento colorato)**

"FaceMOUSE" permette di pilotare il mouse non solo attraverso il movimento di una componente del volto, ma anche muovendo qualsiasi parte del corpo che il disabile controlli (es: mano, gamba, braccio,piede, dita, …).

Basta applicare alla parte del corpo una fascetta elastica colorata fornita in dotazione con "FaceMOUSE": la telecamera osserva i movimenti della fascetta, ovvero del corpo, e li converte in spostamenti del mouse in modo analogo a quanto detto precedentemente.

Grazie al riferime nto colorato è possibile permettere al disabile di interagire col computer con la parte del corpo che meglio controlla.

### *Tastiera virtuale*

"FaceMOUSE" consente di **scrivere**, quindi di comunicare, spostando il mouse sopra i tasti di una tastiera virtuale visualizzata sullo schermo, come la tastiera virtuale del tutto personalizzabile integrata in "FaceMOUSE" o quella integrata in Microsoft Windows (2000 o XP). Per maggior chiarezza, si pensi alla tradizionale calcolatrice di Windows, dove per comporre i numeri bisogna cliccare sopra le cifre con il mouse, affinchè esse vengano scritte. Il funzionamento della tastiera virtuale è del tutto analogo: per poter comporre le parole basta cliccare sulle lettere della tastiera virtuale, pilotando il mouse attraverso FaceMOUSE. Si noti che per scrivere con "FaceMOUSE" **NON è necessario che l'utente resti immobile in una posizione per un certo tempo**, come avviene invece per gli altri ausili simili, specialmente se si utilizza la tastiera virtuale integrata nel software. Infatti, per selezionare una certa lettera basta passarvi sopra più volte, poichè non è richiesto di sostarvi. E' evidente che questa tecnica facilita la scrittura a persone con difficoltà a restare ferme per un certo tempo. Per facilitare e velocizzare la scrittura, FaceMOUSE prevede un sistema di "scrittura veloce" con cui è possibile scrivere in modo più efficiente e meno faticoso (si raggiunge una velocità di scrittura oltre 3 volte superiore alla velocità consentita dai sistemi a scansione).

Inoltre con "FaceMOUSE" è possibile costruire le tastiere virtuali a piacere, scegliendo il numero dei tasti ed il contenuto; è infatti possibile associare ad ogni tasto lettere, parole, frasi, numeri, immagini ed suoni per una comunicazione facilitata. In questo modo, grazie alla sintesi vocale integrata nel software, il computer può parlare per conto della persona disabile.

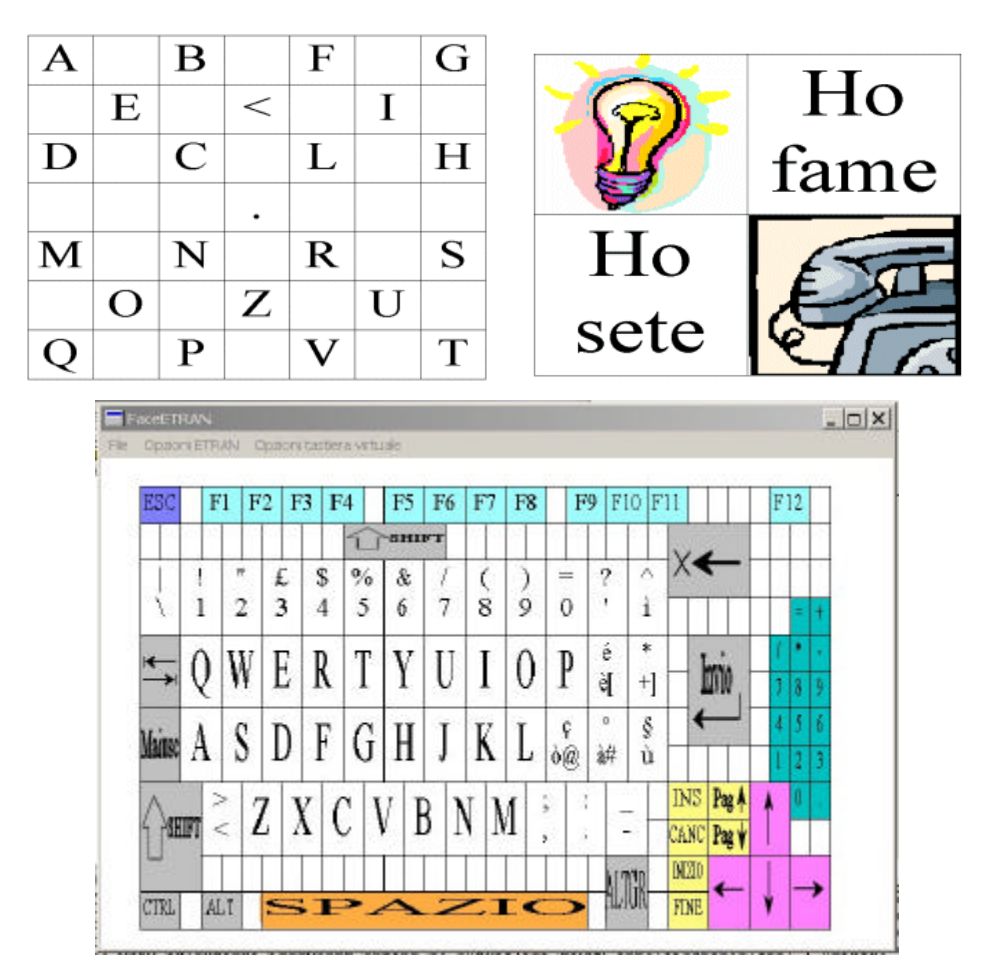

I testi e le immagini riportati in tale documento sono proprietà di A.I.D.A srl. E' vietata ogni riproduzione non autorizzata da A.I.D.A srl stessa.

# *Moduli aggiuntivi di FaceMOUSE*

I moduli aggiuntivi sono applicazioni software che espandono le funzionalità e potenzialità di "FaceMOUSE", andando incontro a particolari esigenze comme ad esempio deficit visivo o scarse capacità di concentrazione. I moduli aggiuntivi non sono inclusi nella versione standard di FaceMOUSE.

### *Assistente visivo di FaceMOUSE*

L'assistente visivo permette di utilizzare FaceMOUSE anche a persone con **deficit visivi**. In particolare grazie a questa applicazione è possibile ingrandire l'immagine ripresa dalla webcam e avere un feedback sonoro, che indica la direzione verso cui si muove il mouse. Vengono inoltre forniti puntatori del mouse di varie dimensioni e diversi colori.

E' possibile inoltre associare un qualunque suono ad un qualsiasi movimento della persona: ciò può costituire un puro divertimento per l'utente, ma può essere anche un importante strumento di comunicazione per patologie particolarmente gravi in cui è difficile comunicare con il disabile anche semplicemente con il "si" ed il "no".

### *Modulo di Allenamento per FaceMOUSE*

Il modulo di allenamento per FaceMOUSE **allena la persona a muovere una parte del corpo** (ad esempio un braccio o il capo) **in modo da riuscire in un secondo momento a pilotare il mouse ed a scrivere.**

**Questa applicazione abitua infatti l'utente a portare attenzione allo schermo del personal computer, cosa fondamentale per poter poi muovere il cursore del mouse.**

Il "Modulo di Allenamento per FaceMOUSE" si rivolge quindi a persone che faticano ad osservare lo schermo del computer per mancanza di interesse o concentrazione, come può accadere nel caso di bambini, e che quindi non riescono a coordinare bene i movimenti.

In particolare il "Modulo di Allenamento per FaceMOUSE" prevede due modi di utilizzo:

- a) L'utente può guardare filmati interattivi, foto e cartoni animati che per procedere richiedono che venga effettuato il click del mouse. L' utente per effettuare il click deve compiere col corpo il movimento prescelto.
- b) L'utente può scrivere parole preimpostate muovendo una parte del corpo, senza il rischio di essere demoralizzato per i numerosi errori che potrebbe commettere; infatti proponendogli parole e frasi preimpostate, gli errori sono ignorati dal sistema.

# *Differenze tra FaceMOUSE e altri emulatori di mouse*

Le principali differenze tra FaceMOUSE ed gli altri ausili che permettono di pilotare il mouse, sono le seguenti:

**-FaceMOUSE si rivolge ad un numero molto più ampio di disabili, rispetto gli altri ausili. Esso infatti non richiede all'utente né di controllare il capo in modo perfetto per pilotare il mouse, né di tenerlo immobile per un certo periodo di tempo per effettuare il click, requisiti questi che la maggior parte di disabili motori non può rispettare a causa del loro handicap.**

-FaceMOUSE permette di pilotare il mouse con qualunque parte del corpo e non solo con il capo, come invece è per gli altri ausili.

-FaceMOUSE non richiede di applicare al corpo dell'utente alcun sensore, come invece altri sistemi.

-In FaceMOUSE è integrato un software, anch'esso sviluppato da A.I.D.A., per progettare tastiere virtuali personalizzate, rivolte sia a videoscrittura che a giochi educativi/riabilitativi, ed una sintesi vocale che consente di comunicare a persone con difficoltà nell'articolare le parole. Gli altri ausili paragonabili a FaceMOUSE invece propongo semplicemente il software per pilotare il mouse, cosicchè l'utente deve ricorrere ad altri software anche per la semplice videoscrittura.

-A differenza degli altri ausili poco personalizzabili , FaceMOUSE può essere considerato un "sistema aperto", poiché grazie alla flessibilità della tecnologia su cui si basa, **è possibile adattarlo facilmente alle specifiche esigenze della persona disabile con moduli software aggiuntivi.** Questa caratteristica è fondamentale poiché ogni disabile, seppur apparentemente simile ad altri, ha esigenze particolari dovute alle pecularietà del proprio handicap.

-A.I.D.A. è in grado di garantire non solo consulenza riguardo il prodotto FaceMOUSE, ma anche una formazione informatica al disabile ed alla famiglia, nonché la strumentazione necessaria al funzionamento del software. In questo modo anche persone che non avevano mai usato prima il computer , potranno essere maggiormente invogliate all'acquisto del software. Invece, gli altri ausili vengono proposti con solo il supporto al prodotto.

## *Riconoscimenti ottenuti da A.I.D.A e collaborazioni avviate*

A.I.D.A. sta partecipando a diversi eventi e concorsi rivolti all'alta tecnologia in ambito regionale, nazionale ed internazionale; sono già stati ottenuti alcuni importanti riconoscimenti:

### - **Brevetto internazionale (PCT):**

E' stata depositata la domanda di brevetto internazionale PCT riguardo i sistemi FaceMOUSE e LaserHOME. Ottenuto un riscontro positivo per la ricerca di anteriorità, a breve si depositerà il brevetto nei singoli Paesi (USA, Europa, Giappone,…).

### - **Fondo Sociale Europeo:**

A.I.D.A. è sostenuta dal Fondo Sociale Europeo, attraverso il Consorzio SPINNER (Regione Emilia Romagna), in quanto progetto imprenditoriale innovativo ad alto contenuto tecnologico.

### - **"StartCUP Milano" – Premio per l'Innovazione Tecnologica:**

A.I.D.A. ha ricevuto dal Politecnico di Milano il 3° premio al concorso "StartCUP Milano", premio per l'innovazione tecnologica ed in particolare per la migliore idea imprenditoriale e Business Plan. L'evento è stato pubblicato su varie riviste telematiche e tradizionali, tra cui "Il Sole 24 Ore". A.I.D.A parteciperà di diritto alla fase nazionale del concorso, che avrà luogo a Torino, ed al premio speciale SOCIAL INNOVATION AWARD (istituito della INNOSENSE PARTNERSHIP LLP), rivolto alle innovazioni tecnologiche ad alto impatto sociale.

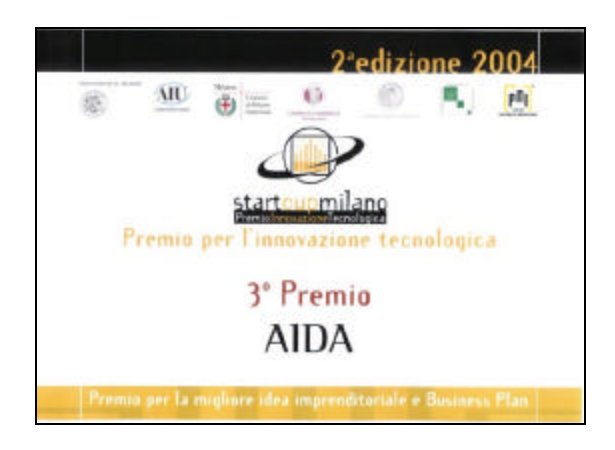

- **"Premio per l'Innovazione" – Premio Social Innovation Award:**

**A.I.D.A. presentando FaceMOUSE ha ricevuto al Politecnico di Torino il premio "Social Innovation Award", alla fase finale del concorso nazionale "StartCUP –** Premio **per** l'Innovazione". Il premio "Social Innovation Award" è dedicato alle imprese innovative la cui attività contribuisce a risolvere problematiche socialmente rilevanti. Al concorso hanno partecipato 1.200 progetti in ambito nazionale, tra cui solo 30 sono stati candidati alla fase finale di Torino.

### **- "PRRIITT" - Programma Regionale per la Ricerca Industriale, l'Innovazione e il**

#### **Trasferimento Tecnologico:**

A.I.D.A. è stata selezionata nell'ambito del Primo Bando per il "Sostegno alle Nuove Imprese derivanti dai risultati della Ricerca" (Regione Emilia Romagna).

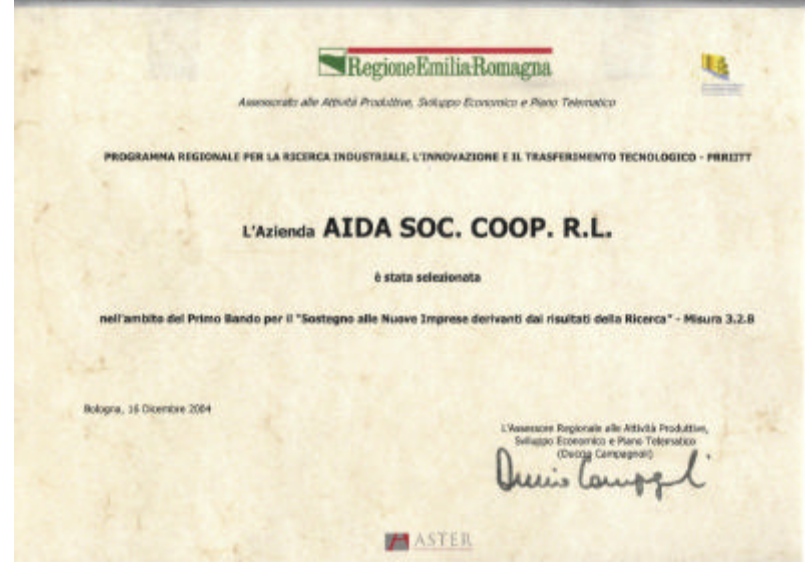

- **"Le Vele d'Oro" – Premio internazionale per l'innovazione congressuale:**

**A.I.D.A. ha vinto il 2° premio presentando** FaceMOUSE: infatti esso può essere impiegato anche **nell'ambito di fiere, congressi, località di villeggiatura**, ecc… , per rendere accessibile l'informazione anche a disabili motori gravi, che altrimenti non potendo usufruirne sarebbero soggetti ad una emarginazione sociale e culturale.

### - **A.I.D.A. collabora con:**

-**NISE** ("NATIONAL INSTITUTE OF SPECIAL EDUCATION"): Istituto governativo di Ricerca su Bambini Disabili Giapponese.

### -**Politecnico di Milano**

**-Università degli Studi di Modena e Reggio Emilia** (laboratorio di Visione Artificiale *ImageLab*)

**-**Numerose associazioni di disabili, tra cui ANNFAS onlus-Modena, ANMIC-Modena.

## *Riconducibilità di FaceMOUSE al Nomenclatore Tariffario delle Protesi per contributo spesa da parte dell'ASL*

AIDA sta contattando le ASL dislocate su tutto il territorio nazionale per chiedere che alla persona disabile venga riconosciuto il finanziamento per l'acquisto di FaceMOUSE, considerandolo come ausilio riconducibile al nomenclatore tariffario delle protesi. Secondo il parere delle ASL e di diversi neuropsichiatria contattati da AIDA, FaceMOUSE risulta riconducibile ad ausili previsti dal nomenclatore tariffario delle protesi. In particolare, stando alla classificazione EN ISO 9999, FaceMOUSE risulta essere riconducibile al *comunicatore simbolico / 100 caselle* (codice 21.42.06.006 ).

Inoltre A.I.D.A. ha proposto FaceMOUSE al SIVA ("Servizio Informazioni e Valutazione Ausili") – Fondazione Don Carlo Gnocchi, che lo ha classificato come *Software per la comunicazione interpersonale* (codice 21.42.24.GBA).

Si sottolinea infine che è possibile considerare FaceMOUSE riconducibile anche alla voce *Emulatore di Mouse* (codice 24.10.06.GCC), in quanto permette alla persona disabile di pilotare il cursore del mouse sullo schermo del computer.

### *Come provare ed acquistare FaceMOUSE*

Per poter provare FaceMOUSE in modo efficace si consiglia di richiedere la consulenza di un esperto di AIDA, soprattutto nel caso in cui la persona disabile non controlli il capo correttamente o se l'assistente della persona non avesse conoscenze informatiche. E' possibile usufruire della consulenza di AIDA presso la sede di Modena gratuitamente, oppure a pagamento presso la sede o l'abitazione del cliente.

E' tuttavia possibile provare FaceMOUSE senza il supporto di un esperto A.I.D.A.richiedendo il servizio di noleggio per 30 giorni(senza rimborso spesa) oppure versando un acconto del 24% della spesa complessiva per poter provare FaceMOUSE per 45 giorni (dopodichè è possibile decidere se saldare il conto o meno): ciò può essere una buona soluzione se si è troppo lontani dalla sede di AIDA per cui non si riesce a raggiungerla o se i costi della consulenza diventano troppo elevati a causa dell'eccessiva distanza. Inoltre se il disabile muove bene il capo e può essere aiutato da un'altra persona nell'installazione e calibrazione di FaceMOUSE, che richiede solo conoscenze informatiche di base, dovrebbe risultare semplice provare il software da sè, usufruendo al più dell'assistenza telefonica e telematica di AIDA.

Per far conoscere meglio FaceMOUSE , AIDA rende disponibile un video che ne illustra il funzionamento: è possibile scaricare dal nostro sito(http://www.aidalabs.com/facemouse/Download.htm) i diversi file che compongono il video in formato divx; sono file zip, alcuni protetti da password, che nel complesso hanno una dimensione grosso modo pari a 260 MB . In alternativa è possibile ricevere il video per posta ordinaria: in tal caso i filmati sono uniti in un unico video in formato DVD (di qualità migliore rispetto al DivX presente sul sito internet) o in videocassetta VHS .

Si consiglia inoltre di inviare ad AIDA un video che mostri le capacità motorie della persona, in modo che lo staff di AIDA possa effettuare un esame preliminare e fornire un primo parere sulla possibilità che il cliente ha di riuscire ad utilizzare FaceMOUSE. Il video può essere spedito per email o per posta ordinaria(su supporto VHS, CD o DVD).

Infine vi invitiamo caldamente a contattarci per chiedere informazioni, porre nuovi problemi o semplicemente esprimere i vostri pareri, poichè solo così A.I.D.A. potrà tentare di ridare una parte dell'indipendenza perduta alle persone disabili ed anziane.

### Potete contattare A.I.D.A. tramite:

- Internet: www.aidalabs.com, www.aidalabs.com/FaceMOUSE
- Posta elettronica: info@aidalabs.com
- Telefono: (+39)-059-30.60.25 (ing.Soria)
- Cellulare: (+39)-338.7423593 (ing. Perini)
- (Tele)FAX: (+39)-178.600.3635

Oppure potete scriverci alla nostra e-mail personale:

- Ing. Simone Soria (disabile) *Presidente A.I.D.A.*: soriasimone@aidalabs.com
- Ing. Emanuele Perini *Responsabile tecnico A.I.D.A* : *periniemanuele@aidalabs.com*